# **RECONSTRUÇÃO DE OBJETOS 3D, ESTUDO DE CASO: COMPARAÇÃO ENTRE CAPTURA DE IMAGENS CONVENCIONAL VERSUS RECONSTRUÇÃO APARTIR DE VIDEO**

Kenedy Lopes Nogueira, Gerson Flavio Mendes de Lima, Edgard A. Lamounier, Alexandre Cardoso, Wedson Gomes,

> (klnogueira@hotmail.com, gersonlima@ieee.org, elamounier@gmail.com ) Universidade Federal de Uberlândia – MG, Brasil

*Resumo-***A digitalização de objetos reais para modelos virtuais 3D é um desafio para toda a comunidade de desenvolvedores de soluções baseadas em Realidade Virtual e Aumentada. O Custo de Scaners 3D ainda é muito alto e inviabiliza varias aplicações populares. O presente trabalho apresenta um estudo de caso da aplicação do Autodesk® Photofly que vem sendo pesquisada pela comunidade cientifica internacional, visando comparar os resultados e avaliar suas viabilidades. Um estudo de caso para modelagem de Dispositivos Elétricos é apresentada.** 

**Abstract- The digitization of real objects to virtual 3Dmodels is a challenge for the whole community of developers of solutions based on Virtual and Augmented Reality. The 3D Scaners are very expensive and limiting their applitaions. This paper presents a case study of Autodesk® Photofly , this technique that has been researched by the scientific community, in order to compare results and assess their viability. A case study for Electrical Equipments is presented.** 

*Keywords-Modelagem 3D, Scanerização 3D, CAD/CAE, Realidade Virtual, Autodesk® Photofly.* 

# *Introdução*

Atualmente a Aneel - Agencia Nacional de Energia Elétrica possui um programa de pesquisa e Desenvolvimento Tecnológico do Setor de Energia Elétrica, onde em Minas Gerais a CEMIG - Geração e Transmissão S/A, direciona os investimentos em P&D orientados para temas estratégicos, estimulando o desenvolvimento de invenções e inovações tecnológicas relevantes para o Setor Elétrico Brasileiro.

O laboratório de Computação Gráfica e Realidade Virtual da UFU atualmente desenvolve pesquisas para a criação de ambientes virtuais para o centro de operações das subestações e usinas, associados a tecnologias de projeção 3D.

\_\_\_\_\_\_\_\_\_\_\_\_\_\_\_\_\_\_\_\_\_\_\_\_\_\_\_\_\_\_\_\_\_\_\_\_\_\_

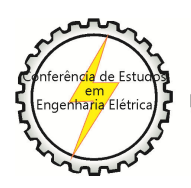

X CEEL - ISSN 2178-8308 24 a 28 de setembro de 2012 Universidade Federal de Uberlândia - UFU Uberlândia - Minas Gerais - Brasil

Neste sentido, estão sendo pesquisados métodos de obtenção de modelos virtuais que sejam precisos e promovam produtividade nos procedimentos de levantamento de campo.

Alguns trabalhos publicados promovem a integração e controle de sistemas de potência através de visualizações tridimensionais de Elementos Elétricos para facilitar a tomada de decisões por operadores do sistema elétrico [1].

A visão computacional e processamento de imagens são algumas das áreas que abrangem o processo de reconstrução tridimensional de objetos reais à partir de imagens, já as áreas de realidade virtual e realidade aumentada focam em aplicações com os objetos construídos digitalmente.

Atualmente, diversas áreas de pesquisa e desenvolvimento se apropriam e se beneficiam dos avanços da tecnologia de RV, como por exemplo, na medicina, educação, treinamento e engenharias em geral [2].

No desenvolvimento de aplicações de RV, a criação de um modelo 3D tem a finalidade de representar um objeto real em uma situação virtual, esse objeto costuma ser criado manualmente caso o objeto exista ou não. A modelagem de um objeto real que se deseja transportar para o ambiente virtual, é criada baseando -se em referências do objeto e experiência do profissional. Desta forma, a modelagem ou o desenho assistido por computador torna -se muito complexo e trabalhoso [3].

Para a realização da modelagem, algumas ferramentas específicas são usadas por engenheiros, desenhistas, arquitetos e inúmeros outros profissionais de diversas áreas onde há a necessidade e possibilidade de uso de modelos tridimensionais. Entre essas ferramentas podemos destacar o AutoCAD, 3D Studio Max, Maya, Blender, Lightware, Rinoceros, 3Dviz, Vector Works, Silo 3D, Google SketchUp, e vários outros aplicativos de uso amador e profissional [3].

Buscando digitalizar objetos reais para compor objetos 3D com riqueza de detalhes e agilidade, a técnica de processamento de imagens (fotos) bidimensionais desse objeto, é alvo de altos investimentos de empresas de computação gráfica.

Este trabalho apresenta uma metodologia para criação rápida de objetos 3D a partir de imagens, são analisadas a modelagem de faces e equipamentos de engenharia elétrica, como estudo de caso prático. O trabalho visa ainda desenvolver uma técnica para a criação rápida de objetos 3D baseando-se na quantidade de fotos, iluminação do ambiente e qualidade de resolução das fotos obtidas, e também analisa a possibilidade do uso de vídeo para a extração das imagens.

## I. TRABALHOS RELACIONADOS

A construção de objetos 3D a partir de imagens usa uma técnica chamada de "Voxel coloring" ou "Colaboração de voxels" , que consiste em capturar a cor de uma posição bidimensional de uma imagem, coincidente à posição tridimensional de sua projeção no espaço 3D, ou seja é possível obtermos a posição do pixel na imagem 2D e converte –ló para a posição no objeto 3D construído a partir da cor [4],[5].

O algoritmo consiste em percorrer os voxels correspondente a cada uma das imagens, projetando nas imagens visíveis e avaliando –os segundo a sua consistência. Se um voxel projetado for considerado consistente então ele é colorizado com base nas cores obtidas das imagens. Caso contrário é atribuída uma cor transparente.

Dessa maneira o todos os voxels com as respectivas posições, são "costurados", em diferentes ângulos formando dessa maneira o objeto 3D, conforme imagem abaixo.

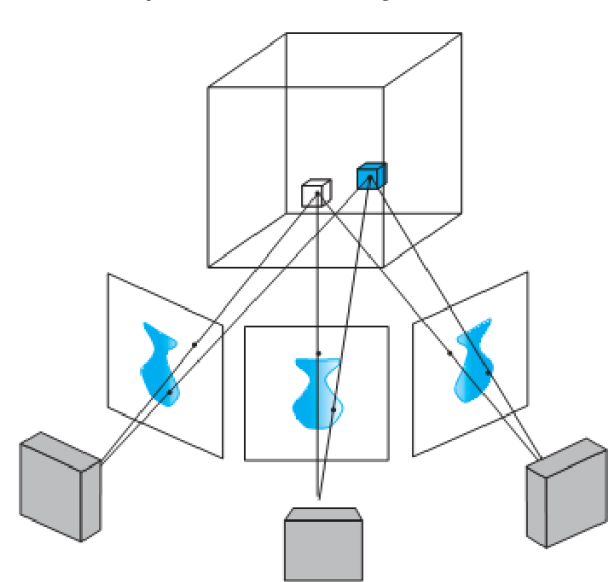

#### **Figura 1 - Ilustração do Método Voxel Coloring**

No mercado existem alguns softwares que utilizam essa técnica como por exemplo: o Microsoft PhotoSynth e o PhotoFly da Autodesk®, ambos trabalham de acordo com a técnica do "Voxel coloring", porém o objeto gerado muitas vezes não condiz com o esperado pois de acordo com a luminosidade, posição da câmera, quantidade e qualidade das imagens a cor e a posição podem ser modificadas e o algoritmo não consegue gerar um objeto adequado.

Este trabalho tem o objetivo de criar uma metodologia para que a aquisição das imagens e geração de um objeto 3D seja satisfeita, para essa metodologia foram usados o photofly da Autodesk® e como caso de estudo objetos de engenharia elétrica [6].

#### II. TECNOLOGIAS

## *A. Autodesk® - Photofly*

Uma ferramenta disponível no LABS da Autodesk®, que permite a partir de câmeras digitais a reconstrução 3D do objeto em análise, segundo o desenvolvedor uma ferramenta indicada para os mais diversos fins como (restauração, análise rápida, design, preservação histórica, desenvolvimento de jogos, efeitos visuais, diversão, etc) .

O sistema trabalho com processamento da informação remota pela internet "*cloud computing*" ou computação nas nuvens.

Para realizar a reconstrução uma serie de fotos devem ser tiradas ao redor do objeto de análise a Autodesk® sugere que as fotos devem ter um intervalo de 5-10 graus ou seja de 36 a 72 fotos como ilustrado na Figura 2.

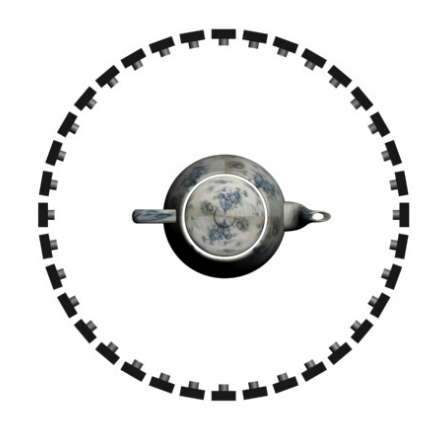

**Figura 2 - Ilustração do processo de captura de imagens** 

## *B. Free Video to JPG Converter*

Programa que converte vídeos em seqüência de imagens podendo definir quantos quadros serão extraídos do vídeo e o período de extração.

#### III. DESENVOLVIMENTO

Como estudo de caso será exposto a construção de um mesmo modelo 3D reconstruído (Transformador). Para o mesmo modelo foram obtidas varias seqüências de fotos e vídeos alterando resolução e numero de imagem e ainda os parâmetros de iluminação.

A sistematização do processo de criação de modelos 3D é empírico e trabalhoso, usando a ferramenta Photo-fly da Autodesk® foram encontrados ótimos resultados, seguindo o tutorial do mesmo.

Como pode-se observar na Figura 3.

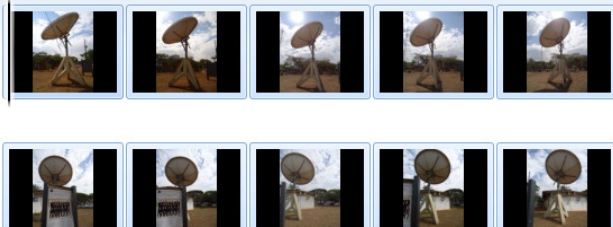

# **Figura 3 - Teste do Photofly usando seqüência de fotos**

Todavia, para a utilização do sistema seria necessário adaptálo para as condições reais de campo, para possibilitar sua utilização prática como o caso das subestações da CEMIG.

Pode-se destacar principais problemas encontrados:

a-Iluminação ambiente (prejudicando as cores capturadas dos objetos) (fig4);

b-Quantidade ideal de fotos por objeto (step);

c--Angulo de captura das fotos (viewpoint) (Investigação da possibilidade de uso de video);

d-Resolução ideal das fotos para a reconstrução;

Todos estes problemas são descritos abaixo buscando propor uma solução para os mesmos.

A reconstrução da face foi um sucesso mesmo usando um numero bem menor que o indicado pela Autodesk® que são de 5 a 10 graus entre as fotos. Somente os frames em vermelho correspondentes as costas do modelo não foram utilizados na reconstrução devido a diferença de iluminação.

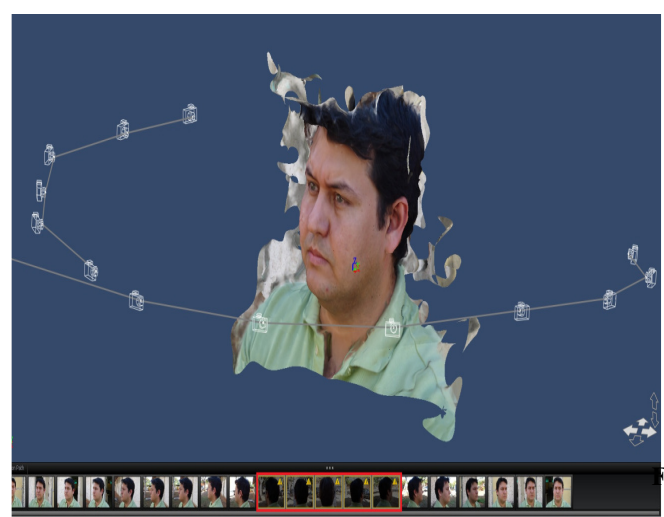

**Figura 4 - Reconstrução de face a partir de fotos** 

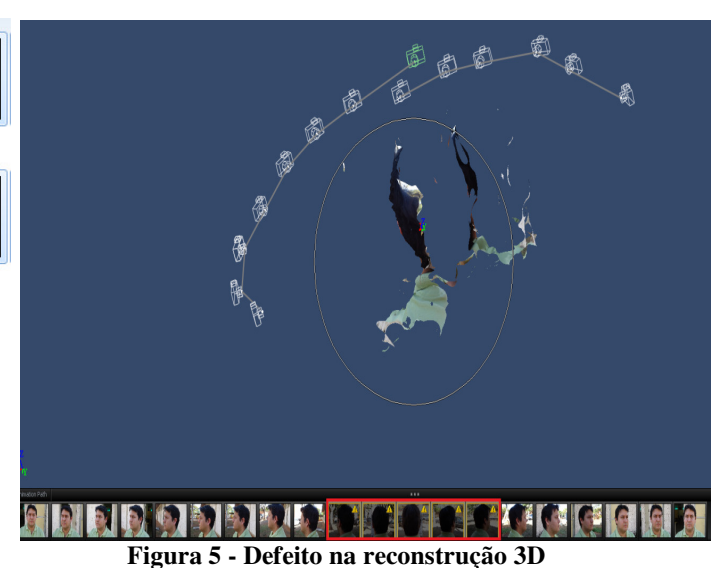

#### a) Iluminação ambiente

Vários ensaios foram realizados é notou-se que para ambientes abertos com iluminação ambiente os resultados são satisfatórios ao sol de 10:30 da manhã a 14:30 da tarde, isso devido a não incidência direta de raios solares sobre a objetiva da câmera, e evitando o efeito crepúsculo, ofuscando e distorcendo as cores.

A Figura 6 ilustra detalhadamente este fenômeno.

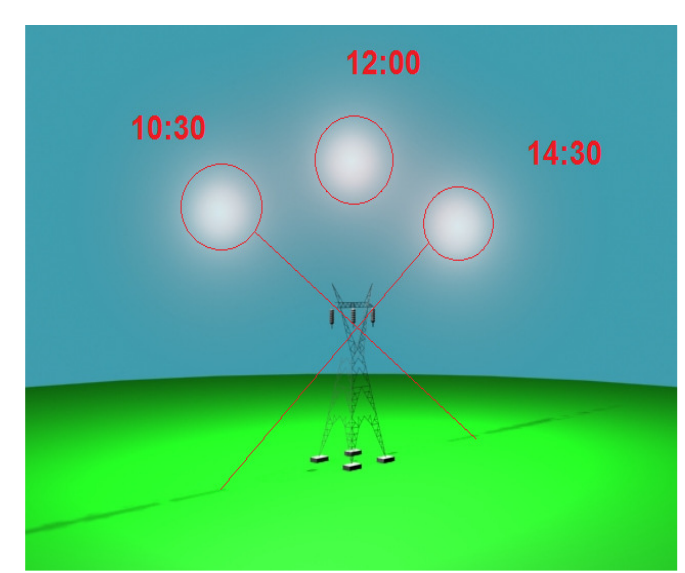

**Figura 6 - Relação entre Sol e horário de tirar fotos** 

O ensaio realizado no horário descrito como ideal é exibido na Figura 7 a seguir.

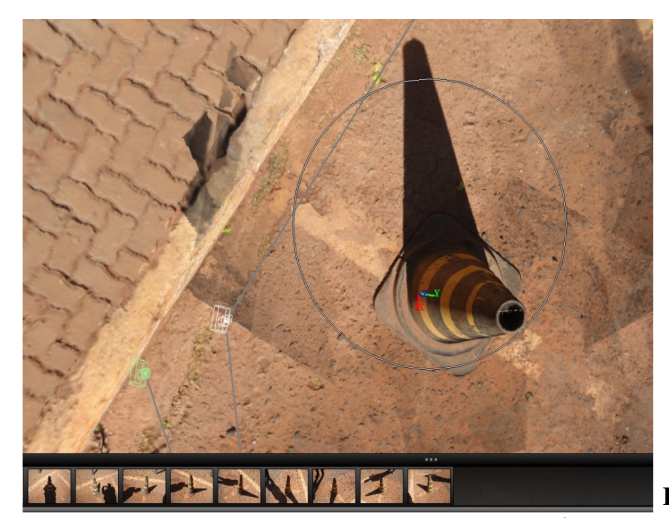

**Figura 7 - Ensaio de reconstrução avaliando influência da Iluminação** 

# b) Numero de Fotos

Vários Ensaios foram realizados testando a influencia na qualidade alterando o numero de fotos tiradas, para tal ensaio foram utilizadas 3 seqüências de fotos extraídas do mesmo vídeo de 1 MP (VGA), os resultados são expressos nas Figuras 8,9 e 10.

A figura 8 ilustra o processo de reconstrução com 25 fotos ao redor do modelo digitalizado que no caso era um transformador.

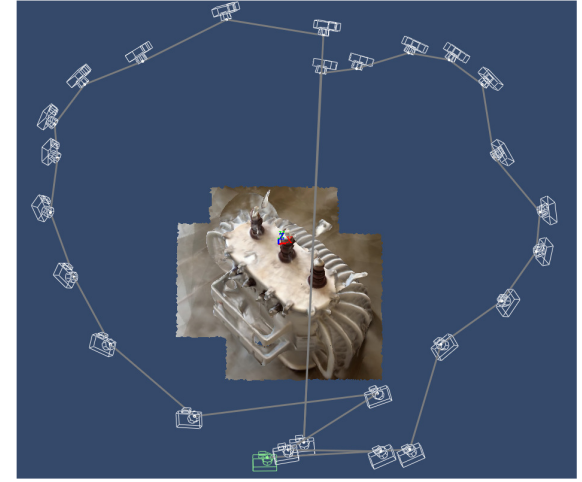

**Figura 8 - Reconstrução a partir de 25 fotos.** 

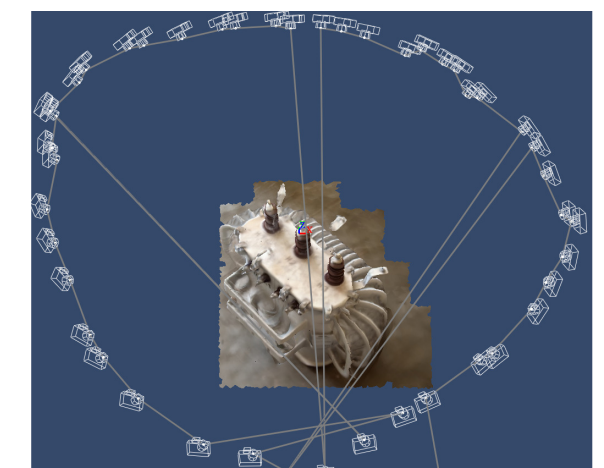

**Figura 9 - Reconstrução a partir de 50 fotos.** 

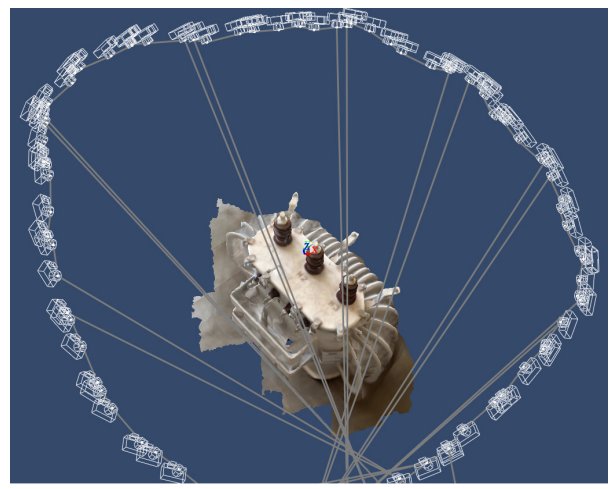

**Figura 10 - Reconstrução a partir de 100 fotos.** 

c) Uso de captura de Fotos a partir de vídeos

Como visto no caso anterior o uso de vídeos para extração de frames ou fotos é promissor entre as vantagens pode-se destacar a facilidade da captura das fotos e em seguida pode escolher o numero de fotos serão extraídos ou usados na reconstrução.

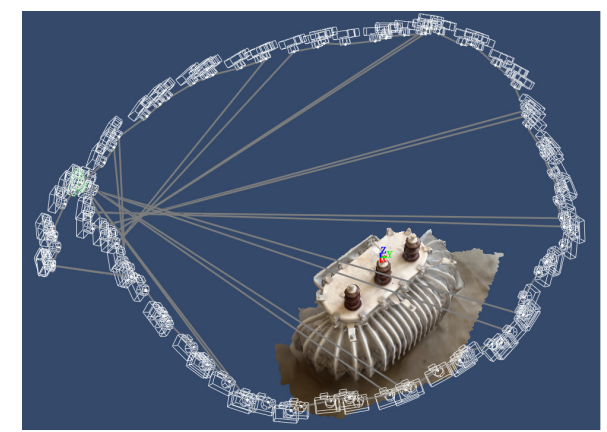

**Figura 11 - Reconstrução 3D a partir de video** 

d) Variação da qualidade das fotos (resolução)

Para testar a variação de qualidade da reconstrução foram usados dois ensaios fotográficos o primeiro com resolução de 8 MP como pode-se observar na figura a seguir.

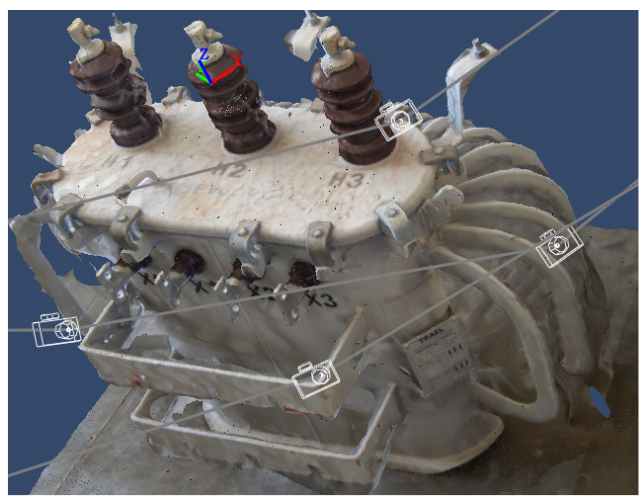

**Figura 12 - Transformador reconstruído a partir de 8MP** 

O segundo ensaio foi realizado com resolução de 1MP (VGA) como pode-se observar a seguir.

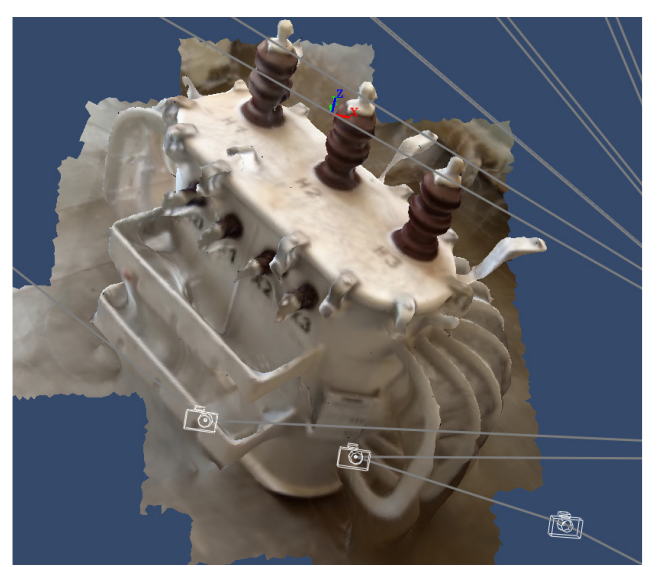

**Figura 13 - Transformador reconstruido a partir de 1MP** 

# IV. RESULTADOS

 As pesquisas realizadas a fim de padronizar a reconstrução 3D e agilizar o processo obteve os seguintes resultados.

- É possível a digitalização em ambientes abertos com iluminação natural desde que se utilize o período das 10:30 as 14:30 onde as interferências solares são menores.
- A captura das fotos a partir de vídeo agiliza bastante o processo e não prejudica significantemente os resultados finais.
- Para modelos mais detalhados quanto maior a resolução melhor o resultado.
- Aumentar o numero de fotos praticamente não altera os resultados, pelo contrario o sistema mostrou limitação a mais ou menos 200 fotos por modelo.

Mesmo nos piores resultados ainda os modelos podem ser aproveitados, dependendo da área de utilização, por exemplo na Modelagem de jogos, ele atende as necessidades uma vez que os modelos não necessitam ser tão fieis. Se tratando de modelagem de grande escala como é a proposta inicial deste trabalho o sistema é valido ajudando com a criação de pré modelos editáveis o que agiliza o processo e também a captura das dimensões e proporções da cena em na necessidade de medidas exaustivas.

# V. CONCLUSÕES

A metodolgia proposta para a utilização do da ferramenta Photofly para ambientes externos não ideiais foi excelente para digitalizar o transformador elétrico proposto mostrando que esta técnica terá grande valia no auxilio da modelagem 3D em ambientes não controlados, como é o caso que será largamente enfrentado em procedimentos de digitalização de subestações da CEMIG.

#### **REFERENCES**

- [1] D.Gomes,A.Paiva,C.Batista,F.Leite,A.Falcao,R.Fernandes; "Ambiente virtual 3D para Operação e Controle de sistemas de potência integrando SCADA/SMS e GIS. S34, Simposio Brasileiro de Sistema de Energia – SBSE2010 – Belém PA.
- [2] R. Tori, C. Kirner, and R. Siscoutto, Fundamentos e tecnologia de realidade virtual e aumentada, 2006.
- [3] M.CAMARGO,"Geração de objetos virtuais a partir de imagens", Master's thesis.
- [4] S.M. Seitz; C.R. Dyer; , "Photorealistic scene reconstruction by voxel coloring," *Computer Vision and Pattern Recognition, 1997. Proceedings., 1997 IEEE Computer Society Conference on* , vol., no., pp.1067-1073, 17-19 Jun 1997.
- [5] E. Steinbach; B. Girod; P. Eisert; A. Betz; , "3-D object reconstruction using spatially extended voxels and multi-hypothesis voxel coloring," *Pattern Recognition, 2000. Proceedings. 15th International Conference on* , vol.1, no., pp.774-777 vol.1, 2000.
- [6] Autodesk® Photofly acessado em 06/09/2011: http://labs.Autodesk®.com/utilities/photo\_scene\_editor/.